## SAP ABAP table CACS S CTRTCORR DI {See Table CACS CTRTCORR (Direct Input)}

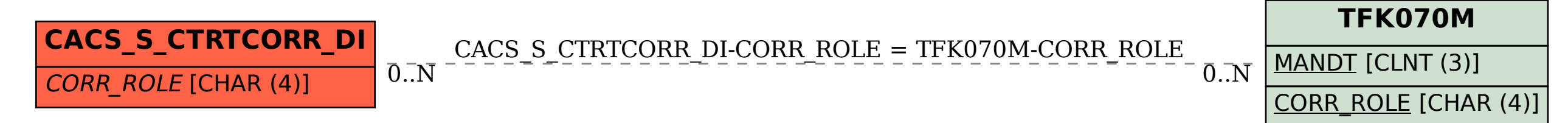